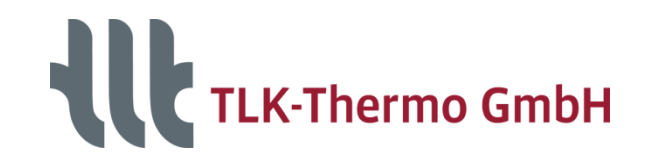

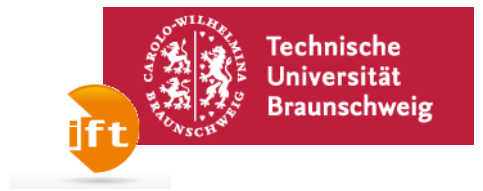

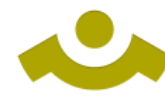

# **TILMedia Suite 3**

#### **TLK-Thermo GmbH**

**in cooperation with**

**Institut für Thermodynamik**

**Technische Universität Braunschweig**

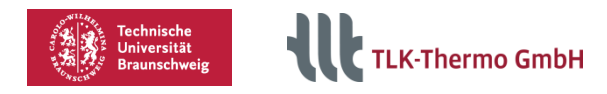

#### **TIL Media Substance properties optimized for stable and extremely fast dynamic simulations**

 Calculation methods to express thermophysical properties of: **U** Incompressible Liquids

Ideal Gases

**VLET** Real Fluids (with vapor liquid equilibrium)

- **Mixtures**
- **Optimized mathematical equations** with extremely high calculation speeds and high accuracies
- Several hundreds of substances available (also from external sources e.g. REFPROP)
- $MDD$ ahVIFW TILMedia **DIAdem** core python powered **Visual Basid** Script **MATLAB SIMITINE**

 $C/C++$ 

TILMedia Suite interfaces one property core for various software

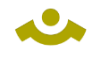

Technische<br>Universität<br>Braunschweig **TLK-Thermo GmbH** 

### **TILMedia as Interface**

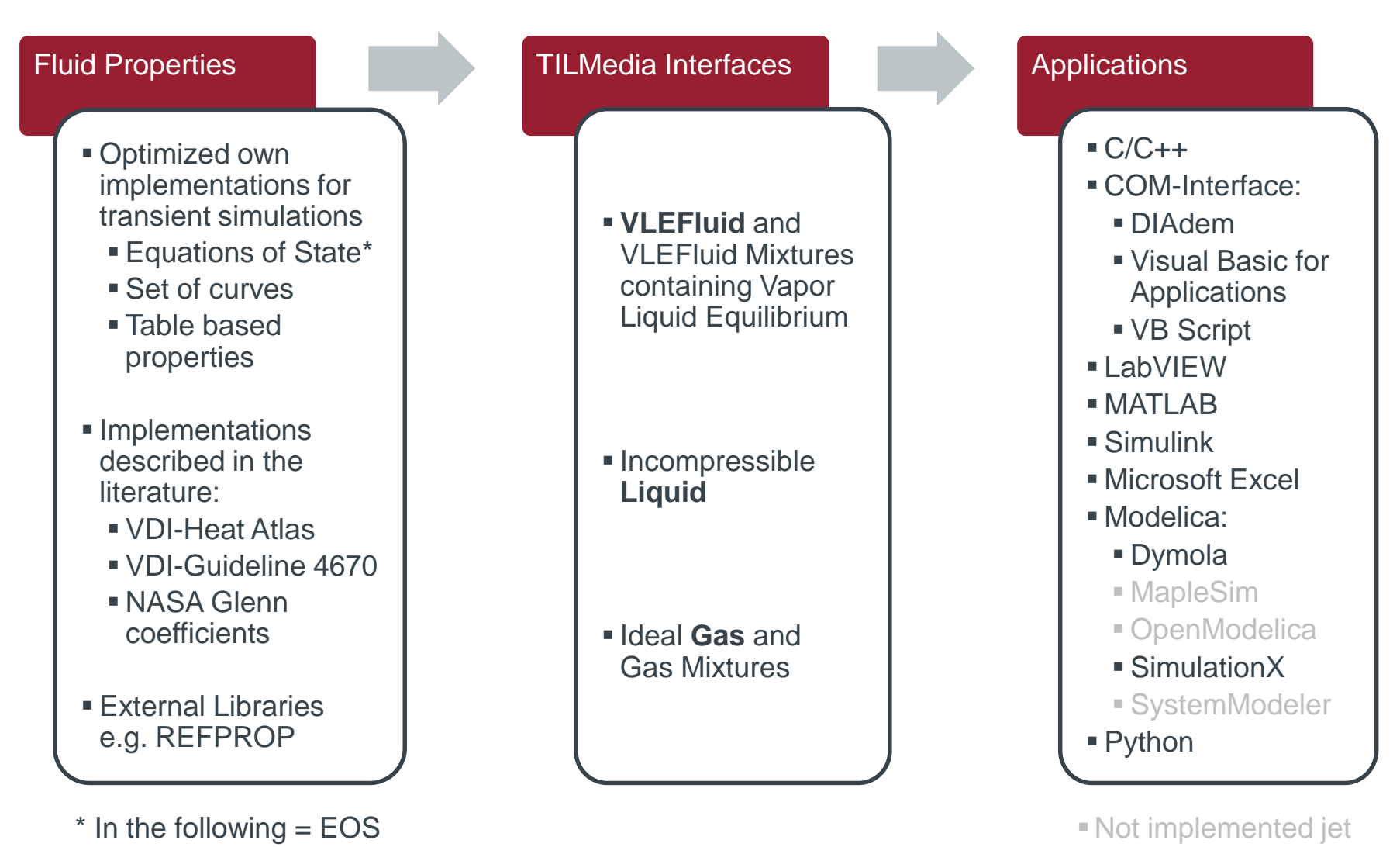

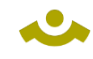

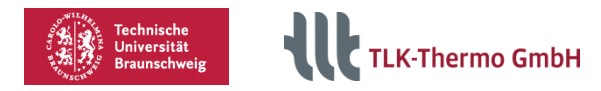

#### **VLEFluids Available thermophysical properties**

Interface for fluids containing a Vapor Liquid Equilibrium

The following VLEFluid properties are provided:

- density
- specific enthalpy
- pressure
- specific entropy
- temperature
- mass fraction
- mole fraction
- average molar mass
- steam mass fraction (quality)
- specific isobaric/isochoric heat capacity
- isobaric thermal expansion coefficient
- isothermal compressibility
- **speed of sound**
- derivative of density with respect to specific enthalpy
- **EXEC** derivative of density with respect to pressure
- **EXECT** derivative of density with respect to mass fraction
- heat capacity ratio / isentropic expansion factor
- molar mass of one component in mixture
- **Prandtl number**
- thermal conductivity
- **dynamic viscosity**
- surface tension
- Saturation properties, critical properties & properties on dew and bubble line

As a function of:

\n\n- $$
p, h, x
$$
\n- $p, T, x$
\n- $p, s, x$
\n- $d, T, x$
\n

with xi=1 for a single component

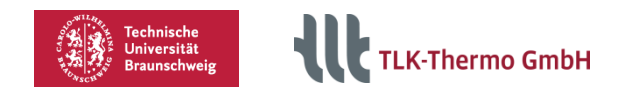

# **Available pure VLEFluids – EOS**

#### **Approaches optimized for simulation with EOS**

- faster than REFPROP
- not exportable
- **namoderate memory requirement**
- very good accuracy of calculations
- Ammonia
- Argon

**ALA** 

- CO2 (Span/Wagner and GERG)
- **Ethanol**
- **Ethylbenzene**
- M-Xylene
- **Nitrogen**
- **Oxygen**
- O-Xylene
- **Propane**
- P-Xylene
- **R1234yf**
- $\blacksquare$  R125
- R134a (Tillner-Roth/Baehr and Astina/Sato)
- R143a
- R245fa
- $\blacksquare$  R32
- R404A (PPF)
- **R407C (PPF)**
- R410A (PPF)
- R507A (PPF)
- Water (IAPWS 1995)

#### **TLK-Thermo GmbH**

# **Available pure VLEFluids**

#### **Implementations with sets of curves:**

■ very fast

**ALA** 

- exportable
- **If** low memory requirement
- good accuracy of calculations

#### **Table based thermophysical properties\*:**

- **very fast**
- exportable
- **high memory requirement**
- very good accuracy of calculations
- \* Only available with the modelica library TIL

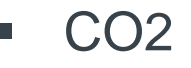

Technische<br>Universität<br>Braunschwei:

- R1234yf
- R134a
- R407C
- R410A
- Water
- Air (PPF)
- **Methane**
- **R**134a
- **Table based** properties of all REFPROP-Fluids possible on demand.

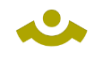

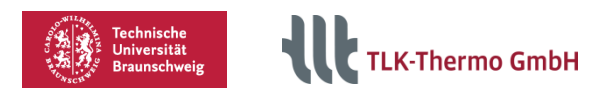

### **Available VLEFluids – REFPROP**

#### **REFPROP** (208 media, pure fluids and mixtures):

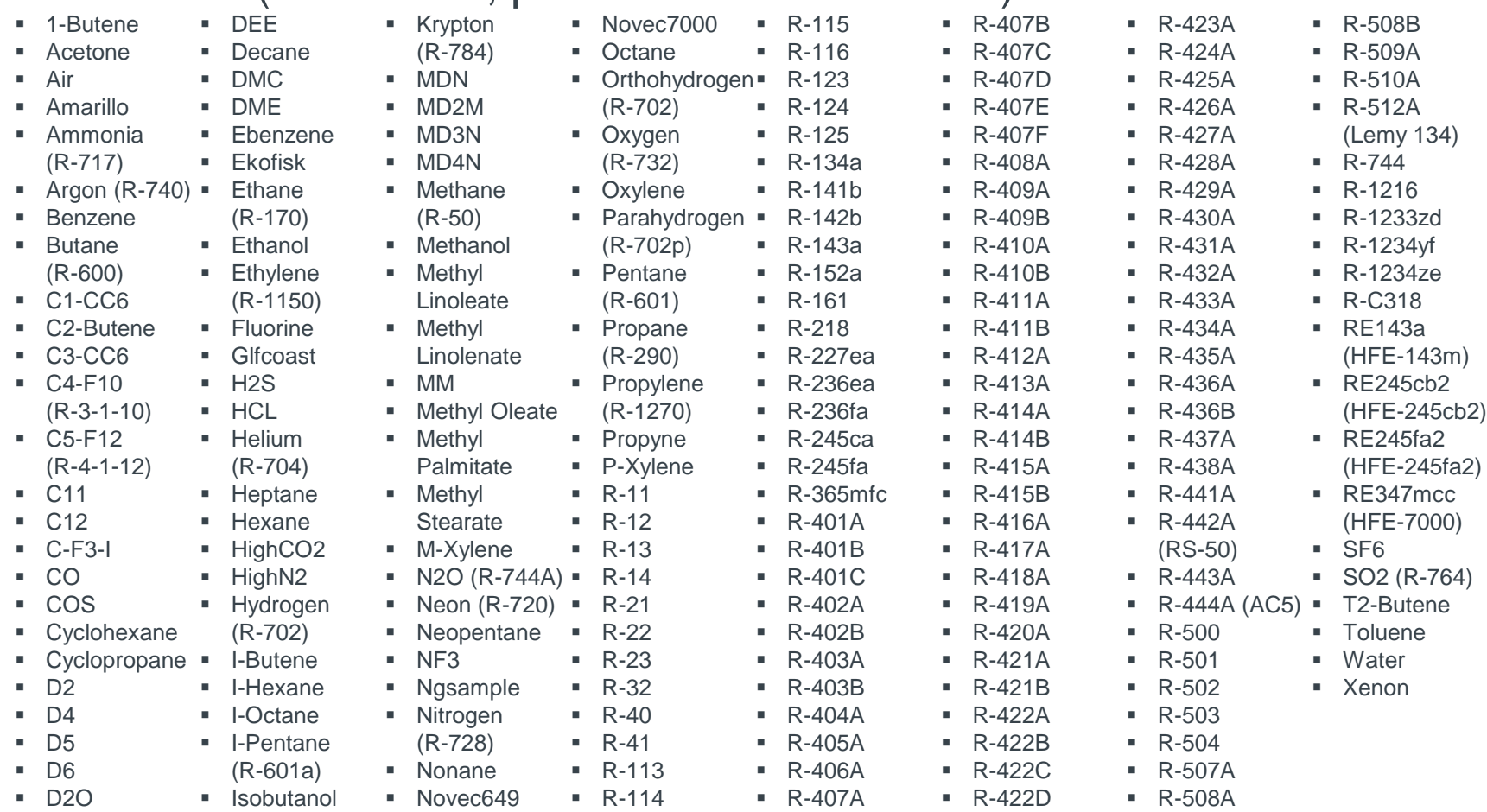

Table based properties (high speed) can be created of all 208 REFPROP-Fluids on demand.

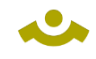

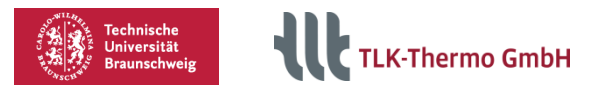

### **VLEFluid mixtures**

#### **Variable mixture calculations:**

Fundamental EOS (very detailed, designed for transient simulations):

- Ammonia and Water (Tillner-Roth & Friend)
- Cubic EOS:
- Argon
- CO2
- Ethanol
- **Hydrogen**
- **Nitrogen**
- **Oxygen**
- R134a
- **Water**
- and many more (VDI-Wärmeatlas)

#### All 208 REFPROP-Fluids with each other

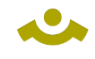

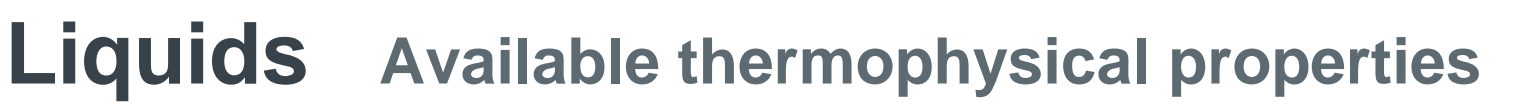

Interface for incompressible liquids

The following liquid properties are provided:

- **E** density
- specific enthalpy
- pressure
- specific entropy
- temperature

specific isobaric heat capacity

Technische<br>Universität<br>Braunschweig

**K-Thermo GmbH** 

- **EXE** isobaric thermal expansion
- coefficient
- **EXEC** derivative of density with respect to specific enthalpy
- **Perandtl number**
- **thermal conductivity**
- **getar dynamic viscosity**

As a function of:  $p, h$ p, T

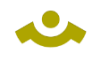

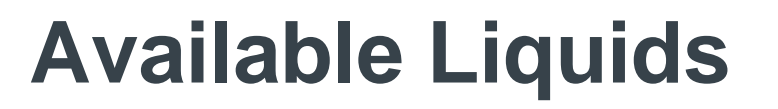

Polynomial fits, 1-dimensional, temperature dependent:

- **Addinol XW15**
- Glysantin (30%-60%)
- Oil Aral 0W30
- $\blacksquare$  Oil 15W40
- Propylenglykol (30%-50%)
- SHC\_XMP320 (Syntetic gear oil)
- **Therminol 59**
- **Therminol 66**

Therminol D12

Technische<br>Universität<br>Braunschweig

**TLK-Thermo GmbH** 

- Tyfocor 30
- Tyfocor 45
- Tyfocorl 33
- **Water**
- Zitrec M10
- Zitrec M20

All liquid mediums listed in VDI-Heat Atlas

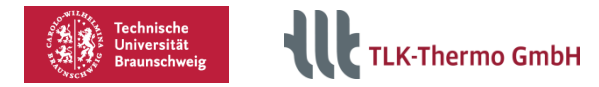

#### **Gases Available thermophysical properties**

Interface for gases and gas-vapor mixtures

The following gas properties are provided:

- **u** density
- **specific enthalpy**
- **n** pressure
- **specific entropy**
- **u** temperature
- **mass fraction**
- **n** mole fraction
- **average molar mass**
- **specific isobaric/isochoric heat capacity**
- **EXEC** isobaric thermal expansion coefficient
- **Exercise isothermal compressibility**
- **speed of sound**
- **F** relative humidity

#### As a function of:  $p, h, xi$

- $p, T, xi$
- $p, s, xi$
- derivative of density with respect to specific enthalpy
- derivative of density with respect to pressure
- derivative of density with respect to mass fraction
- partial pressure of components
- mass fraction of gasoues condensing component
- prandtl number
- thermal conductivity
- dynamic viscosity
- Saturation properties

with xi=1 for a single component

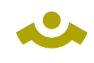

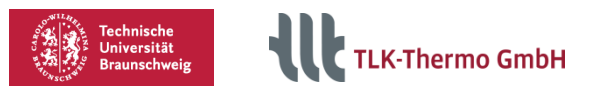

### **Available pure gases**

Approaches with EOS (high accuracy and fast):

- Dry Air
- Exhaust Gas
- Diesel Exhaust Gas

#### VDI-Guideline 4670:

Dry Air

Argon

**Nitrogen** 

**Neon** 

**Dxygen** 

Water

- Carbon Dioxide
- **E** Carbon Monoxide
- **Sulphur Dioxide**

### All 275 mediums listed in VDI-Heat Atlas All 2024 mediums listed by NASA Glenn coefficients

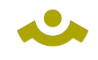

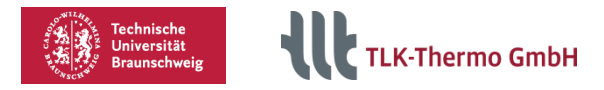

### **Gas mixtures**

Variable gas mixture calculations with independent library choice (All pure gases can be mixed with each other):

- **Approaches with EOS**
- VDI-Guideline 4670
- VDI-Heat Atlas (275 media)
- **NASA Glenn coefficients (2024 media)**

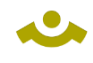

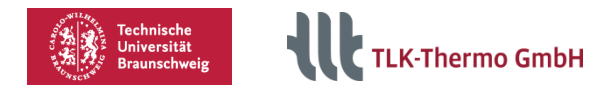

### **Moist Air Available thermophysical properties**

Interface for moist air (specialized form of gas mixture)

The following moist air properties are provided:

- **u** density
- **specific enthalpy**
- **n** pressure
- **specific entropy**
- **u** temperature
- **nolar mass**
- **specific isobaric heat capacity**
- **specific isochoric heat capacity**
- **Partial pressures**
- **EXEC** (saturation) water mass fraction
- (saturation) water content
- (saturation) humidity ratio
- **F** relative humidity
- **specific enthalpy 1+x**
- **specific enthalpy of pure gas**
- **specific enthalpy of vaporisation**
- **specific enthalpy of desublimation**
- prandtl number
- thermal conductivity
- dynamic viscosity
- freezing point
- **speed of sound**
- **mass fraction**
- gaseous mass fraction
- **EXECUTE:** isobaric thermal expansion coefficient
- **EXECUTE:** isothermal compressibility
- **EXECUTE:** density derivative WRT mass fraction
- **density derivative WRT pressure**
- **EXEC** density derivative WRT specific enthalpy
- $p, h, xi$ As a function of:
	- $p, s, x$ i
	- $p, T, xi$
	- p, T, humRatio
	- p, T, phi

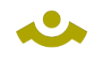

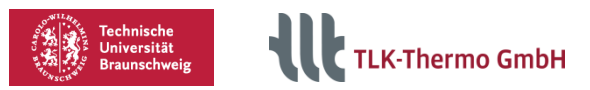

# **Available Moist Air**

#### Moist Air – TLK and IfT:

- Gas vapor mixture
- Heat capacity of water is considered as constant
- Condensing and ice build up realized by constant enthalpy of evaporation and constant enthalpy of fusion
- **Transport properties equal to those of dry air**

VDI-Guideline 4670 for Moist Air and combustion gases:

- **Gas vapor mixture**
- **Condensing and ice build up realized by temperature dependent** enthalpy of evaporation and temperature dependent enthalpy of fusion
- Transport properties equal to those of dry air

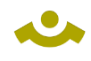

. Technische<br><sup>:</sup> Universität<br><sup>:</sup> Braunschweig **ILE** TLK-Thermo GmbH

### **Example in Modelica**

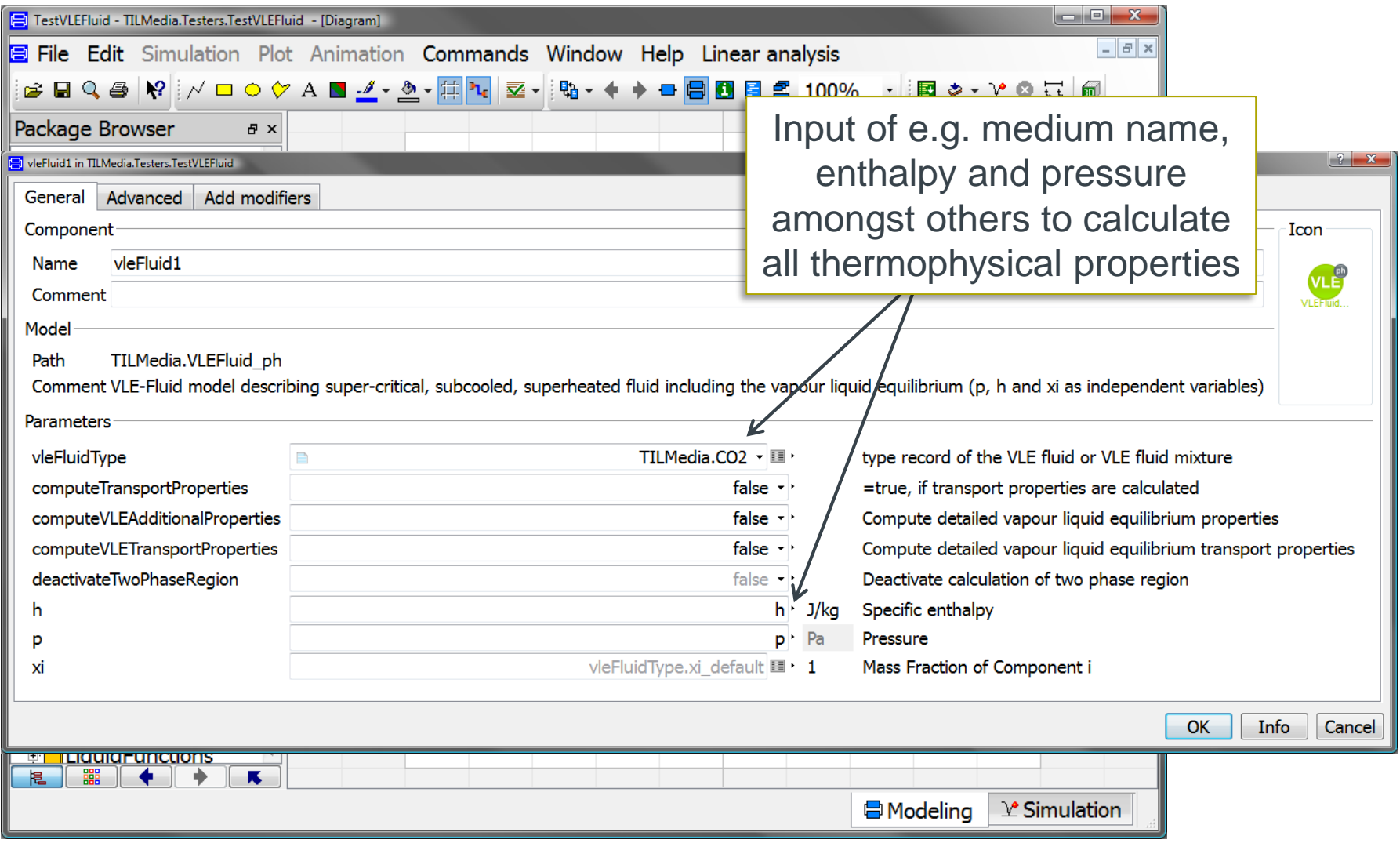

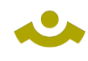

Technische<br>Universität **TLK-Thermo GmbH** Braunschwei

% Choise of substance:

### **Example in MATLAB**

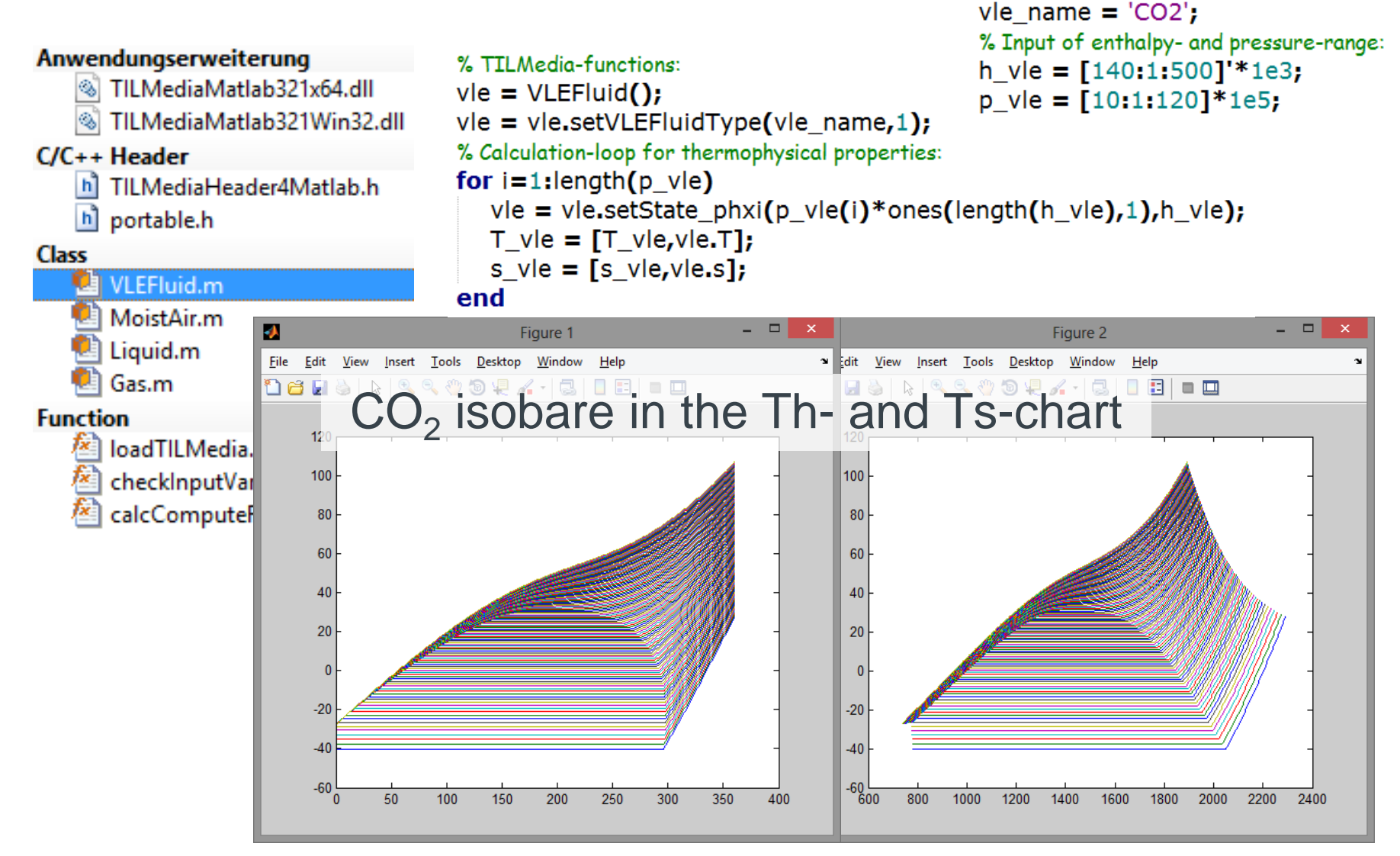

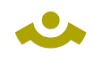

**Example in Python**

#### $CO<sub>2</sub>$  isobare in the Th- and Ts-chart

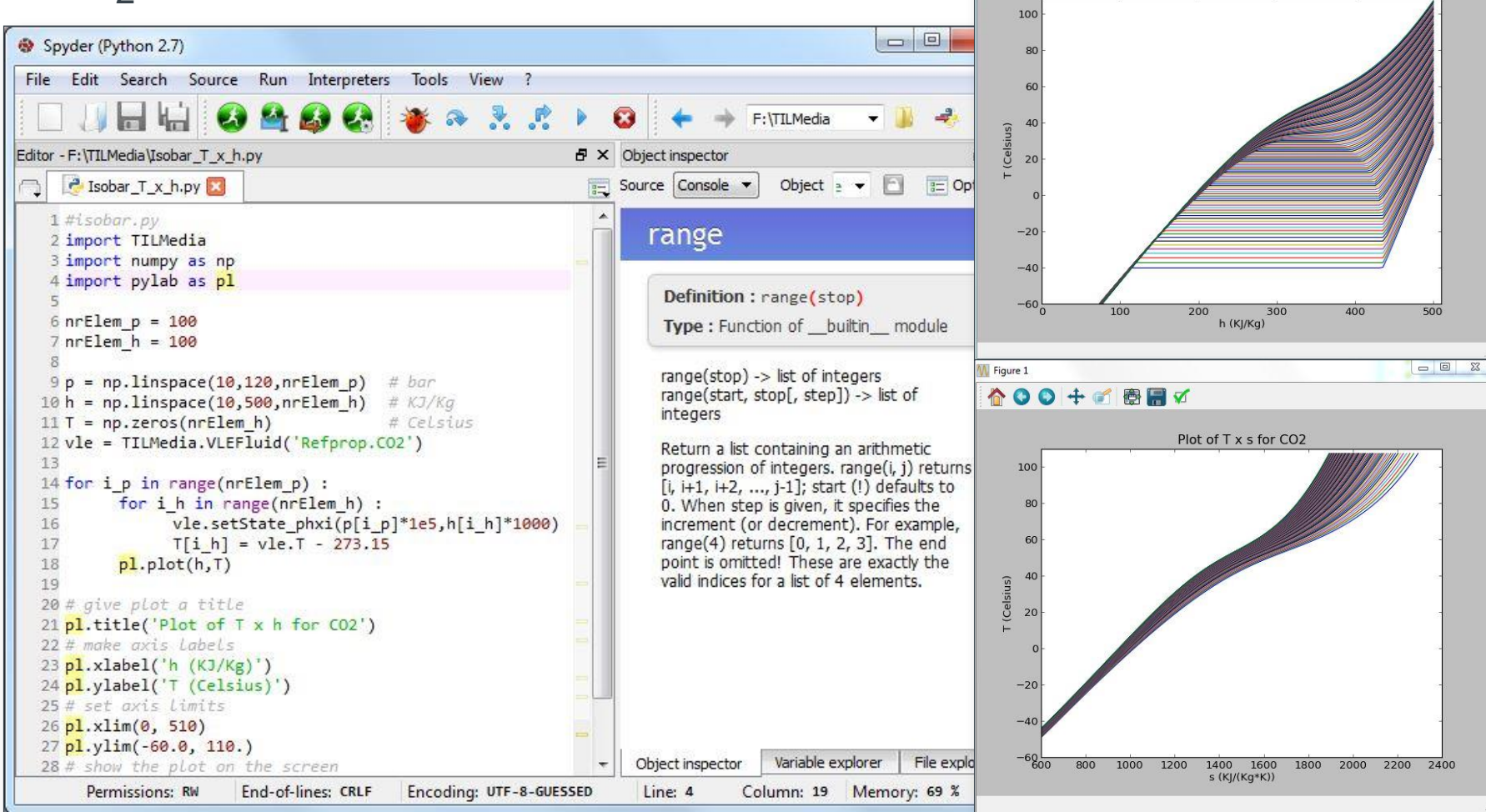

Technische<br>Universität

**☆○○+■同了** 

Plot of T x h for CO2

Figure 1

**Braunschweig** 

**TLK-Thermo GmbH** 

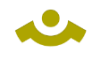

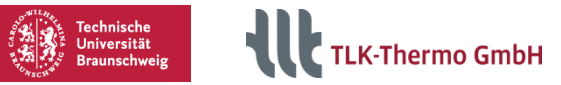

### **Example in Simulink**

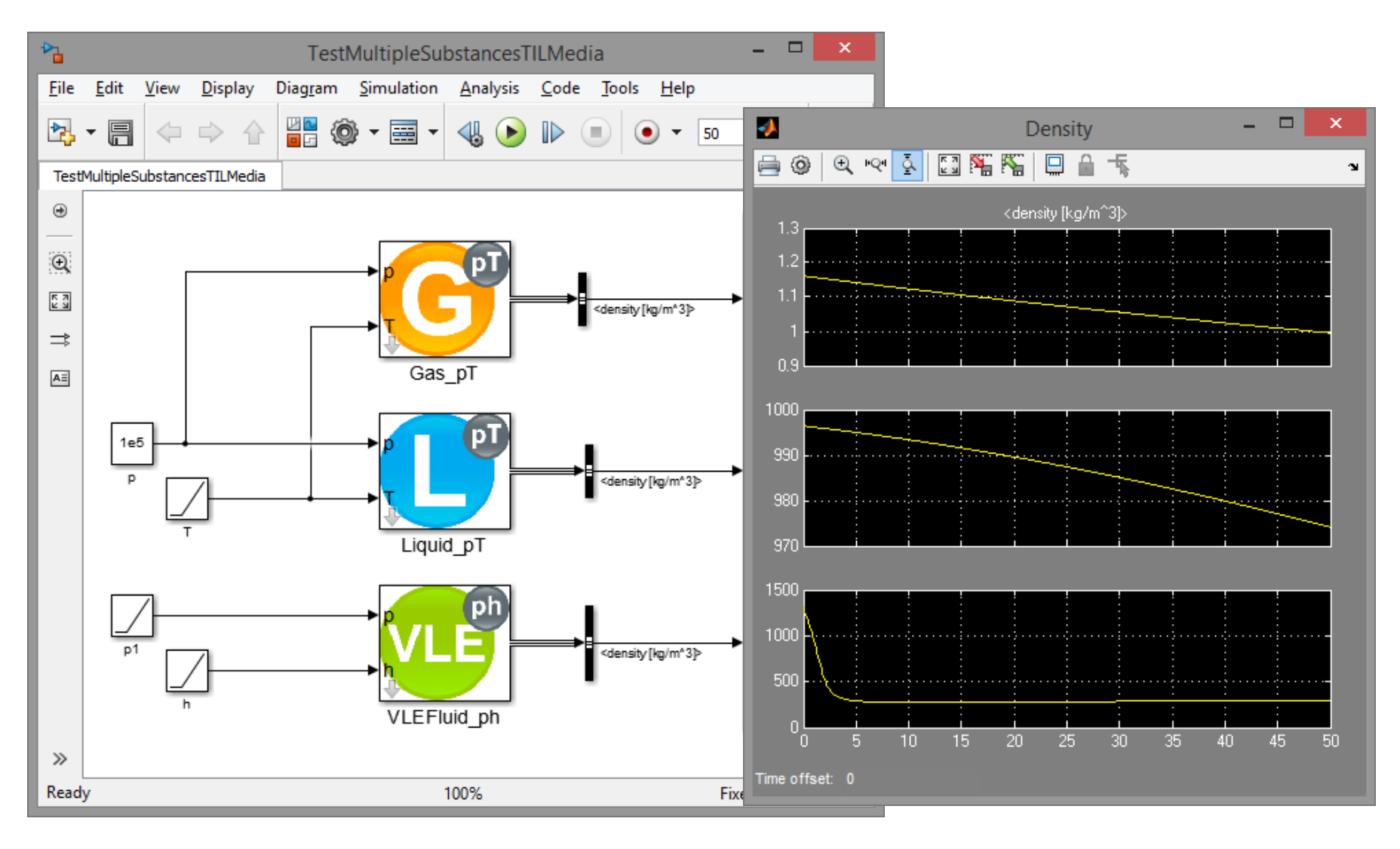

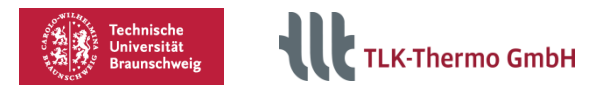

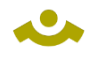

### **Example in LabVIEW**

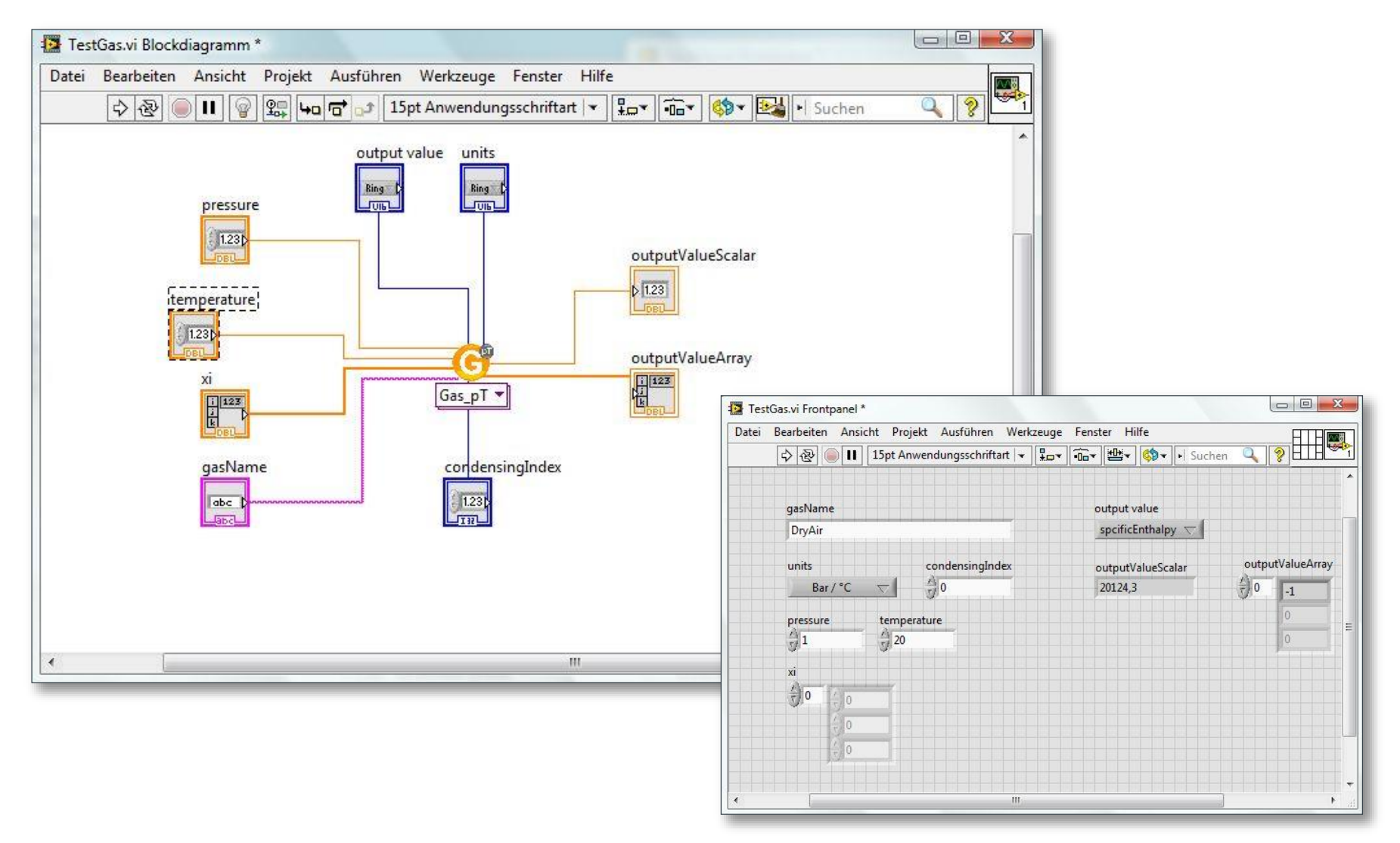

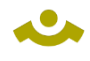

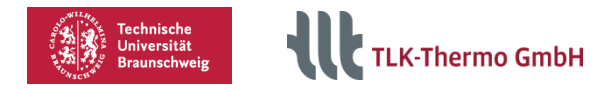

### **Example in Excel**

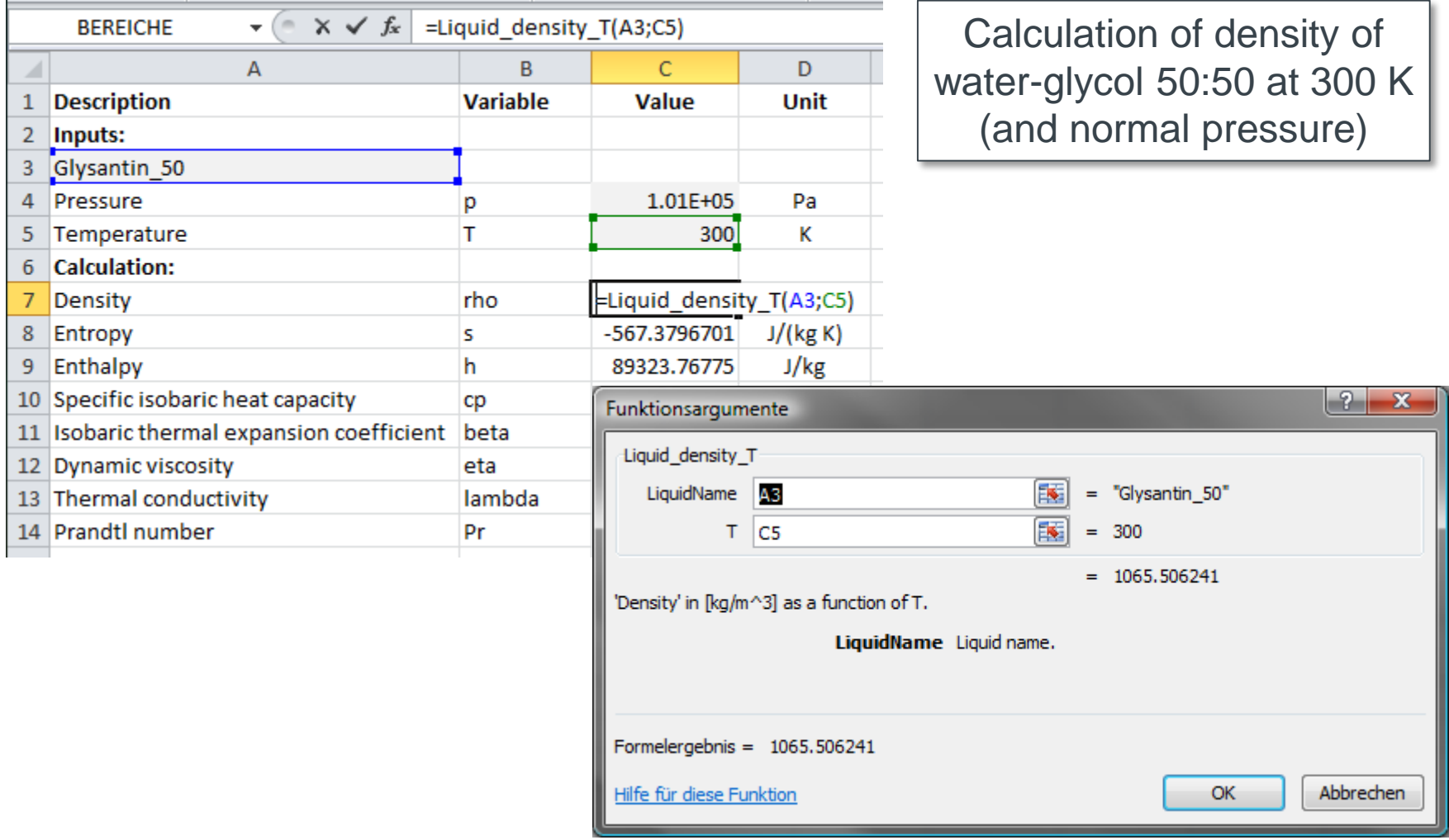

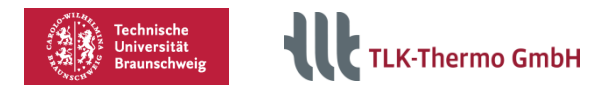

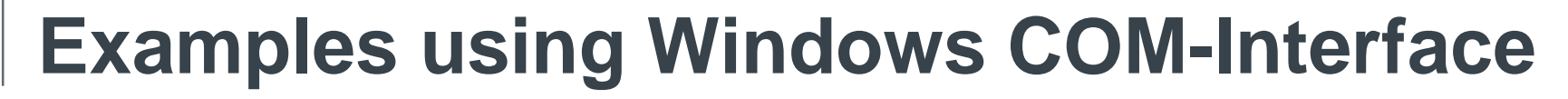

#### Visual Basic for Applications (VBA) and Visual Basic Script (VBS)

```
'creating two variables
Dim obj, msg As String
'creating a liquid-object
Set obj = CreateObject("TILMedia.Liquid")
'set medium to water-glycol-mixture 50:50
Call obj.setLiquidType("Glysantin 50")
'calculating properties with pressure = 1
     bar and temperature = 300 K
Call obj.setState pTxi(1e5, 300)
'constructing a message:
msg = "The density of Glysantin 50 is "+ str(obj.d)
msg = msg + " under the conditionspressure = " + str(obj.p)msg = msg + " and temperature = "+ str(obj.T)
MsgBox msg 'displaying a message
```
#### DIAdem

```
'loading a data file with values for pressure
      and temperature
Call DataFileLoad(CurrentScriptPath
      &"Example_pT.TDM", "TDM", "Load")
'creating four variables
Dim obj, array p, array T, chnName d(0)'creating a vector-liquid-object
Set obj = CreateObject("TILMedia.VectorLiquid") 
'set medium to water-glycol-mixture 50:50
Call obj.setLiquidType("Glysantin 50")
'store pressure values of channel to array
array p = ChnToValue("channelName p")
'temperature values from channel to array
array T = ChnToValue("channelName T") Call
'calculating properties with pressure and
      temperature array in SI units
obj.setState_pTxi(array_p, array_T)
'set new channel name (vector) to "density"
chnName d(0) = "density"'saving density values in channel
Call ArrayToChannels(obj.d, chnName d, true)
```

```
red colored = DIAdem-specific functions
```
# **Thank you**

If you have any questions, don't hesitate to contact us at til@tlk-thermo.com

Or your contact person i.frohboese@tlk-thermo.com **Ingo Frohböse**

**ALL** TLK-Thermo GmbH

TLK-Thermo GmbH Hans-Sommer-Str. 5 38106 Braunschweig Germany [www.tlk-thermo.com](http://www.tlk-thermo.com/en.html)

Phone: +49/531/390 76 - 0 Fax: +49/531/390 76 - 29